## **Моделирование дробных систем управления летательными аппаратами спектральным методом в системе функций Фабера-Шаудера**

**Рыбин В.В.\*, Цветаев В.Е.\*\***

*Московский авиационный институт (национальный исследовательский университет), МАИ, Волоколамское шоссе, 4, Москва, A-80, ГСП-3, 125993, Россия \*e-mail: [dep805@mai.ru](mailto:dep805@mai.ru)*

*\*\*e-mail: [dep805@mai.ru](mailto:dep805@mai.ru)*

#### **Аннотация**

Спектральный метод уже распространен на системы управления, модели которых содержат дробные интегрирующие и дифференцирующие звенья, а для моделирования таких систем модифицированы пакеты расширения MLSY\_SM, Spektr\_SM+Simulink+Matlab, Spektr\_SM+VisSim+Mathcad СКМ. Этот программный комплекс не содержит пакеты программ в системе функций Фабера-Шаудера. В данной статье рассматривается разработка пакета расширения MLSY\_SM\_SH+Mathcad для анализа нестационарных непрерывных систем управления дробного порядка спектральным методом в системе функций Фабера-Шаудера. Сам пакет применяется для анализа и параметрического синтеза системы управления самонаводящейся ракеты.

**Ключевые слова:** нестационарные системы управления, спектральная форма математического описания, система функций Фабера-Шаудера, системы компьютерной математики, дробные интегрирующие и дифференцирующие звенья.

#### **Введение**

В настоящее время теория фракталов и дробных операторов находит все большее применение в радиофизике, радиоэлектронике, теории управления и других предметных областях [1-7]. Микро- и нанотехнологии позволяют создавать технические элементы, которые физически реализуют дробные интегральные и дифференциальные операторы. В частности, можно создавать пассивные радиоэлементы, моделирующие фрактальные импедансы [4,6-7]. Для систем автоматического управления предложена методика проектирования фрактальных пропорционально-интегрально-дифференциальных регуляторов дробного порядка [7]. Спектральный метод [8-14], в настоящее время, развит на нестационарные системы управления, содержащие дробные интегрирующие и дифференцирующие звенья [15-18], а для моделирования дробных систем управления летательными аппаратами модернизированы пакеты расширения MLSY\_SM, Spektr\_SM+Simulink+Matlab, Spektr\_SM+VisSim+Mathcad СКМ [19-25] расчета нестационарных непрерывных, дискретных и непрерывно-дискретных систем управления летательными аппаратами с сосредоточенными параметрами и распределенными параметрами.

В данной статье рассматривается разработка пакета расширения MLSY\_SM\_SH+Mathcad для анализа нестационарных непрерывных систем управления целого и дробного порядка спектральным методом в системе функций

Фабера-Шаудера, а сам пакет MLSY\_SM\_SH+Mathcad применен для исследования влияния порядка дробности координатора цели и константы навигации блока выработки команд системы самонаведения на точность наведения при случайных воздействиях.

## **1. Разработка пакета расширения MLSY\_SM\_SH+Mathcad анализа нестационарных линейных непрерывных систем управления целого и дробного порядка в системе функций Фабера-Шаудера**

## *Система функций Фабера-Шаудера*

Дадим определение функций Фабера — Шаудера на отрезке [0,1] по Фаберу [26].

Положим,

$$
\varphi_0(\tau) = 1, \varphi_1(\tau) = \tau, \varphi_i(\tau) = 2^{n+1} \int_0^{\tau} \chi_{i-1}(\theta) d\theta \quad i = 2, 3, ..., \tag{1}
$$

где  $\{\chi_i(\theta)\}_{i=1}^{\infty}$  $\chi_i(\theta)_{i=0}^{\infty}$  - система функций Хаара:

$$
\chi_{i}(\theta) = \begin{cases}\n1, & 0 \leq \theta \leq 1, \quad i = 0; \\
1, & \frac{2k}{2^{n+1}} \leq \theta < \frac{2k+1}{2^{n+1}}, \\
-1, & \frac{2k+1}{2^{n+1}} \leq \theta < \frac{2(k+1)}{2^{n+1}}, \\
0, & \frac{2l}{2^{n+1}} \leq \theta < \frac{2l+1}{2^{n+1}}, \\
i = 2^{n} + k = 1, 2, ..., \\
n = 0, 1, 2, ..., l, k = 0, 1, 2, ..., 2^{n} - 1, l \neq k.\n\end{cases}
$$
\n(2)

Систему (1), после нормировки последней в С[0,1], называют системой Фабера-Шаудера. Эта система образует условный базис в пространстве функций непрерывных на отрезке [0,1], но при этом не является минимальной системой в пространствах Лебега  $L^p[0,1], 1 \le p < \infty$ . Однако, их можно применять ДЛЯ приближения всех измеримых на отрезке [0,1] функций [28-31]. Множество всех измеримых на отрезке [0,1] функций обозначают  $\alpha(L)$ , где  $\alpha(x) \in \Xi$ .  $\Xi$  - множество четных, конечных и неубывающих на  $[0, \infty)$  функций  $\alpha(x)$ , удовлетворяющих условиям  $\alpha(0) = 0$ ;  $\lim{\{\alpha(x): x \to \infty\}} = \alpha(\infty) = \infty$ . Если, например,  $\alpha(x) = |x|^p$ , то  $\alpha(L)$  в случае  $1 \le p < \infty$  есть линейное пространство  $L_p[0,1]$  суммируемых на отрезке [0,1] в

р-ой степени функций  $f(x)$  с нормой  $||f||_{L_p} = \left\{ \int_{0}^{1} |f(x)|^p dx \right\}^{\frac{1}{p}} < \infty$ .

Функции  $\varphi_i(\tau)$  из системы функций Фабера-Шаудера Ф = { $\varphi_i(\theta)_{i=0}^{\infty}$  (1), при  $i = 2^{n-1} + k + 1 = 2, ..., n = 1, 2, ..., k = 0, 1, 2, ..., 2^{n-1} - 1$ , с учетом системы функций Хаара (2), можно представить в виде

$$
\varphi_{i}(\tau) = \varphi_{2^{n-1}+k+1}(\tau) = \varphi_{n,k}(\tau) = \begin{cases} 0, & \text{ec}\text{sin}\tau \notin \left(\frac{k}{2^{n-1}}, \frac{k+1}{2^{n-1}}\right), \\ 1, & \text{ec}\text{sin}\tau = \frac{2k+1}{2^{n}}, \\ \text{nu} \text{meŭna} \text{ u nempepusena} \\ \text{na} \left[\frac{k}{2^{n-1}}, \frac{2k+1}{2^{n}}\right] \text{ u na } \left[\frac{2k+1}{2^{n}}, \frac{k+1}{2^{n-1}}\right]. \end{cases} \tag{3}
$$

Определим функцию  $\varphi(\tau)$ ,  $\tau \in R$  следующим образом:

$$
\varphi(\tau) = \begin{cases} 2\tau, & \text{if } \tau \in [0, 1/2], \\ 2 - 2\tau, & \text{if } \tau \in [1/2, 1], \\ 0, & \text{if } \tau \notin [0, 1]. \end{cases} (4)
$$

Тогда (3) можно представит в виде сжатий и сдвигов функции (4)

$$
\varphi_i(\tau) = \varphi_{n,k}(\tau) = \varphi\big(2^n \tau - k\big).
$$

Первые девять функций Фабера-Шаудера приведены на рис.1.

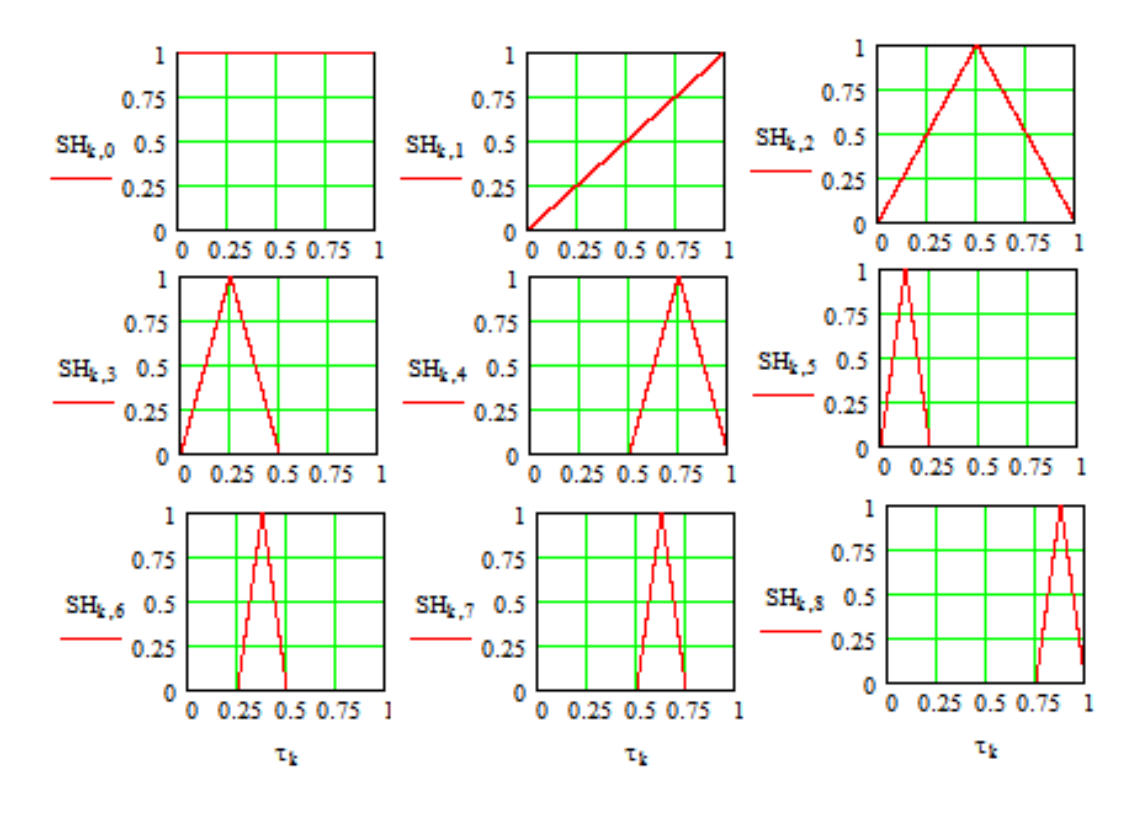

Рис.1. Первые девять функций Фабера-Шаудера

*Пакет MLSY\_SM+Mathcad, его структура, способы работы с ним и его модификация - MLSY\_SM\_SH+Mathcad*

В спектральной области всем элементарным операциям [9] ставится в соответствие система элементарных алгоритмов. На базе этой системы строится система алгоритмов исследования систем управления.

В настоящее время разработано несколько версий пакета прикладных программ анализа и параметрического синтеза систем управления спектральным

методом [8-10. 14, 21-25, 34, 34]. Одна из них создана на базе СКМ Mathcad, Maple, Mathematica, Matlab [21]. Эта версия включает в себя все элементарные операции спектрального метода и предназначена для моделирования линейных систем управления спектральным методом (MLSY\_SM).

Рассмотрим модификацию пакета прикладных программ MLSY\_SM [20], созданного на базе СКМ Mathcad [35], за счет его пополнения процедурами элементарных операций по системе функций Фабера-Шаудера. Все эти процедуры размещаются в разделе SM\_SH библиотеки NBF пакета прикладных программ MLSY\_SM [21].

## *Формирование символьных алгоритмов и программных модулей пакета расширения MLSY\_SM\_SH+Mathcad*

Mathcad умеет преобразовывать и упрощать алгебраические выражения, дифференцировать и вычислять определенные и неопределенные интегралы, вычислять конечные и бесконечные суммы и произведения, решать алгебраические и дифференциальные уравнения и системы, а также разлагать функции в ряды и находить пределы.

Технологию формирования символьных алгоритмов в СКМ Mathcad для элементарных звеньев пакета расширения MLSY\_SM\_SH рассмотрим на примере вывода аналитических формул вычисления элементов матрицы двумерной нестационарной характеристики связи (ДНХС) [18]  $\Lambda(j,i) = \int$ *t*  $j$ , *i*) =  $\phi(j, \tau) \phi(i, \tau) d$  $\mathbf 0$  $\Lambda(j,i) = \int\limits_{\varphi\varphi} \varphi(j,\tau) \varphi(i,\tau) d\tau$ ,

где  $\varphi$  - функция Фабера-Шаудера.

1. Формируем программу вычисления функций Фабера-Шаудера.

Зададим порождающую функцию Фабера-Шаудера SH в виде:

$$
SH\Phi(\tau) := \left[ \left( \Phi(\tau) - \Phi\left(\tau - \frac{1}{2}\right) \right) \cdot 2 \cdot \tau \right] + \left( \Phi\left(\tau - \frac{1}{2}\right) - \Phi(\tau - 1) \right) \cdot (2 - 2 \cdot \tau)
$$

где Ф - имя функции Хевисайда.

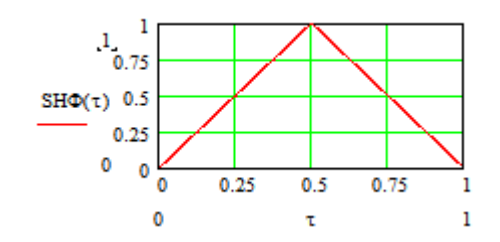

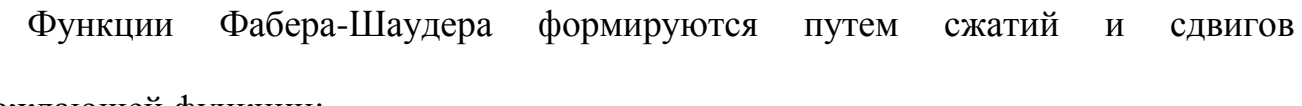

порождающей функции:

$$
\text{SNBSHSHS} \Phi(i, \tau, t) := \begin{cases} n \leftarrow \text{floor}\left(\frac{\log(i-1)}{\log(2)}\right) & \text{if } i \ge 2\\ k \leftarrow i - 2^n - 1 & \text{if } i \ge 2\\ m \leftarrow \sqrt{\frac{1}{t}} & \text{if } i = 0\\ m \leftarrow \sqrt{\frac{1}{t}} \cdot \frac{\tau}{t} & \text{if } i = 1\\ m \leftarrow \sqrt{\frac{1}{t}} \cdot \text{SH} \Phi\left(\frac{2^n \cdot \tau}{t} - k\right) & \text{if } i \ge 2 \end{cases}
$$

2. Формируем программу вычисления ДНХС порядка L.

$$
\begin{aligned} \text{XC}\Phi(L,t) &:= \quad & \text{for} \quad j \in 0..L-1 \\ & \text{for} \quad i \in 0..L-1 \\ & \quad a_{j,i} \leftarrow \int_0^t \text{SNBSHSH3}\Phi(j,\tau,t) \cdot \text{SNBSHSH3}\Phi(i,\tau,t) \, d\tau \\ & \quad a \end{aligned}
$$

3. Формируем программы вычисления *j* -ой строки и *i* -го столбца матрицы ДНХС.

XC
$$
\Phi
$$
21(L, j) :=  
\n
$$
\begin{aligned}\n &\text{for } i \in 0..L-1 \\
 &\text{a}_i \leftarrow \int_0^1 \text{SNBSHSH3}\Phi(j, \tau, 1) \cdot \text{SNBSHSH3}\Phi(i, \tau, 1) \, d\tau \\
 &\text{a} \\
 &\text{or } j \in 0..L-1 \\
 &\text{a}_j \leftarrow \int_0^1 \text{SNBSHSH3}\Phi(j, \tau, 1) \cdot \text{SNBSHSH3}\Phi(i, \tau, 1) \, d\tau \\
 &\text{a}\n \end{aligned}
$$

Вычисляем строки и столбцы матрицы ДНХС отдельно. Например, при  $j = 0$  и  $L = 33$  имеем:

$$
XC\Phi 21(33, j)^{T} \text{ simplify } \rightarrow \left(1 - \frac{1}{2} - \frac{1}{2} - \frac{1}{4} - \frac{1}{4} - \frac{1}{8} - \frac{1}{8} - \frac{1}{8} - \frac{1}{8} - \frac{1}{8} - \frac{1}{8} - \frac{1}{16} - \frac{1}{16} - \frac{1
$$

По характеру изменения элементов в строках и столбцах матрицы ДНХС находим аналитический алгоритм вычисления её элементов.

4. По этому алгоритму формируем программу вычисления ДНХС порядка *L* .

5. Вычисляем усеченные матрицы ДНХС по двум программам для сравнения результатов.

Аналогично формируются аналитические алгоритмы вычисления элементов матриц двумерных нестационарных передаточных функций (ДНПФ) интегрирующего и дробного интегрирующего звена  $\mu$ -го порядка [18] на отрезке  $[0, t]$ 

$$
P_{\psi\phi^*}^{-\mu}(h,i) = \frac{1}{\Gamma(\mu)} \int_0^t \psi^*(i,t,\theta) \int_0^{\theta} \frac{\varphi(i,t,\tau)}{(\theta-\tau)^{1-\mu}} d\tau d\theta \tag{5}
$$

$$
8 \\
$$

и элементов матриц ДНПФ дробных дифференцирующих звеньев первого и второго рода  $\mu$ -го порядка и дробных дифференцирующих звеньев Римана-Лиувилля и Капуто:

$$
\begin{aligned}\n\mathfrak{J}^{\mu} &= \begin{cases}\n\mathfrak{J}^{m} \cdot P^{-(m-\mu)}, & m-1 < \mu < m, \\
\psi \varphi^{*} & \psi \varphi^{*} & \mu & = m; \\
\psi \varphi^{*} & \mu & = m;\n\end{cases}\n\end{aligned}\n\tag{6}
$$
\n
$$
\begin{aligned}\n\mathfrak{J}^{\mu} &= \begin{cases}\nP^{-(m-\mu)} \mathfrak{J}^{m}, & m-1 < \mu < m, \\
\psi \varphi^{*} & \psi \varphi^{*} & \mu & = m, \\
\psi \varphi^{*} & \mu & = m,\n\end{cases}\n\end{aligned}\n\tag{7}
$$

 $\text{true}$   $\mathfrak{I}^m = \mathfrak{I}^{m-1} \cdot \mathfrak{I}$  - матрица ДНПФ дифференцирующего звена второго рода *m* -го порядка [15], а  $P^{-(m-\mu)}$ - матрица ДНПФ дробного интегрирующего звена (5)  $m-\mu$ -го порядка.

## *Формирование численных алгоритмов и программных модулей пакета расширения MLSY\_SM\_SH+Mathcad*

Вычислительные схемы, реализующие вычисление усеченных матриц НСХ и ДНПФ элементарных звеньев [8-10, 14], основаны на квадратурных правилах наивысшей алгебраической степени точности [10]. Для нашей задачи выбираем квадратурную формулу Гаусса вычисления интеграла на отрезке  $[\theta_0, t]$ :

$$
\int_{\theta_0}^{t} x(\tau) d\tau = \frac{t - \theta_0}{2m \cdot N} \sum_{\nu=0}^{m \cdot N} \sum_{k=1}^{n} \omega_k x \left( \frac{t - \theta_0}{2m \cdot N} \alpha_k + \frac{(t - \theta_0)(2\nu + 1)}{2m \cdot N} + \theta_0 \right),\tag{8}
$$

где  $n$  – количество используемых стандартизированных значений нулей  $\alpha_n$  и весов  $\omega$ <sub>n</sub> квадратурного алгоритма Гаусса на отрезке [-1, 1], которые в программной реализации задаются следующими векторами:

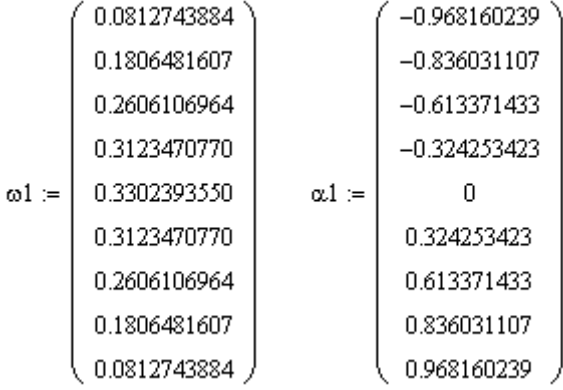

Учитывая квадратурный алгоритм Гаусса (8), формируем программные модули вычисления усеченных матриц нестационарных спектральных характеристик (НСХ), нестационарных спектральных плотностей (НСП) и ДНПФ элементарных звеньев: усилительного, чистого сдвига. Затем, используя программные модули элементарных звеньев, формируем программные модули типовых звеньев: апериодического, колебательного.

Описание процедур пакета расширения MLSY\_SM\_SH+Mathcad и их формальных параметров в системе функций Фабера-Шаудера приведено в приложении.

## **2. Примеры выполнения элементарных и типовых операций спектрального метода**

Замечание. При решении задач в СКМ Mathcad будем предполагать, что пакет расширения MLSY\_SH\_SM подключен и настроен.

**Пример 1.** Найти дробный интеграл порядка  $\mu$  (5) от функции  $g(\tau) = 1(\tau)$ спектральным методом и сравнить найденное решение с аналитическим решением

$$
h(\tau) = \frac{\tau^{\mu}}{\Gamma(\mu+1)}
$$
.  
 вычисления провести для  $\mu = \frac{1}{2}, 1, \frac{3}{2}$ .

Решение задачи.

L := 9   
\n
$$
L := 1
$$
\nL1 := 20  
\n
$$
h(\tau, \mu) := \frac{\tau^{\mu}}{\Gamma(\mu + 1)}
$$
\n
$$
g(\tau) := 1
$$
\n
$$
f(\mu + 1) = \frac{\tau^{\mu}}{\Gamma(\mu + 1)}
$$
\n
$$
h(\tau, \mu) := \frac{\tau^{\mu}}{\Gamma(\mu + 1)}
$$
\n
$$
g(\tau) := 1
$$
\nG1 := SNXSHHSH(g, L, t) NB := SNBSHSH(L1, L, t)  
\n
$$
I(\mu) := SI\mu SHHSH(L, t, \mu) < II\mu
$$
\n
$$
I(\mu) := SI\mu SHHSH(L, t, \mu) < II\mu
$$
\n
$$
I(\mu) := II(\mu) \cdot GI \quad g(\mu) := NB \cdot X(\mu)
$$

Визуализация решения, найденного спектральным методом, совмещенная с

визуализацией точного решения.

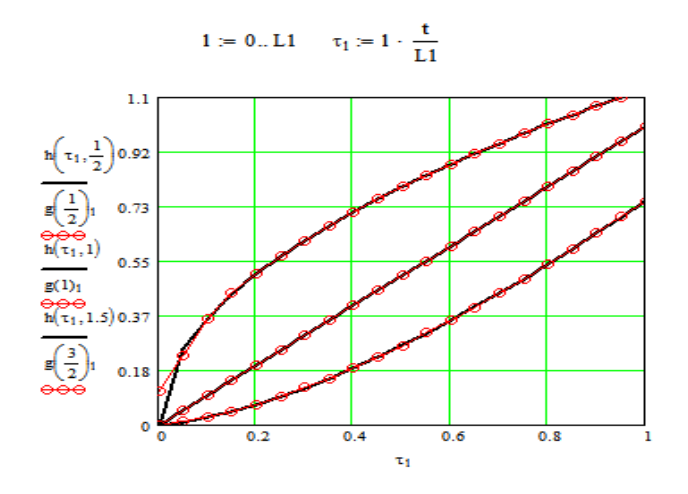

Конец листинга 1

Пример 2. Решить спектральным методом интегральное уравнение Абеля [5]

$$
x(\theta) + \frac{\lambda}{\Gamma(\mu)} \int_{0}^{\theta} \frac{x(\tau)}{(\theta - \tau)^{1-\mu}} d\tau = g(\theta)
$$
\n(9)

$$
\text{if } g(\theta) = \theta^4 e^{-\theta} + \left( \left| \sin\left(\frac{5\pi\theta}{t}\right) \right| \right)^{\frac{1}{2}} \Phi\left(\theta - \frac{t}{2}\right), \ \mu = \frac{1}{2} \text{ if a or p case } [0, t]
$$

Листинг 1

Решение уравнения (9) для  $\mu = \frac{1}{2}$  можно представить в виде [5]

$$
y(\theta) = \frac{d}{d\theta} \left[ \int_{0}^{\theta} e^{\lambda^2(\theta-\tau)} erfc\left(\lambda\sqrt{\theta-\tau}\right)g(\tau) \right].
$$

Эта формула после дифференцирования приводится к виду:

$$
y(\theta) = \lambda \int_{0}^{\theta} g(\tau) \left[ \lambda \cdot \text{erfc} \left( \lambda \sqrt{\theta - \tau} \right) e^{\lambda^2 (\theta - \tau)} - \frac{1}{\sqrt{\pi (\theta - \tau)}} \right] d\tau + g(\theta). \tag{10}
$$

Уравнение (9) в спектральной области принимает вид:

$$
\left(E + \lambda P^{-\mu}\right)_{\psi\varphi} X = G.
$$
\n(11)

где  $P^{-\mu}$  ДНПФ дробного интегрирующего звена Римана-Лиувилля порядка  $\mu > 0$ (5).

Из (11) находим НСХ

$$
\underset{\nu}{X}(t) = \left(E + \lambda \underset{\nu \varphi}{P^{-\mu}}\right)^{-1} \underset{\nu}{G}(t) . \tag{12}
$$

Листинг 2

### Решение задачи.

# $N1 := 33$  < порядок усечения ДНПФ и НСХ N2 := 100 t := 25  $\mu$  :=  $\frac{1}{2}$   $\lambda$  := 1.2 E := identity(N1)  $g(\theta) := \theta^4 \cdot e^{-\theta} + \left( \left| \sin \left( \frac{5 \cdot \pi \cdot \theta}{t} \right) \right| \right)^{\frac{1}{2}} \cdot \Phi \left( \theta - \frac{t}{2} \right)$

$$
yy(g, N2) :=
$$
\n
$$
= \int_0^{\pi} \begin{cases} \n\text{for } 1 \in 0.. N2 \\
\omega_1 \leftarrow 1 \cdot \frac{t}{N2} \\
y a_1 \leftarrow \begin{bmatrix} \omega_1 \\
\lambda \cdot \begin{bmatrix} \omega_1 \\
\vdots \\ \omega_n \end{bmatrix} \end{bmatrix} \begin{bmatrix} \omega_1 \\
g(\tau) \cdot \begin{bmatrix} \lambda \cdot \text{erfc}(\lambda \cdot \sqrt{\omega_1 - \tau}) \cdot \exp[\lambda^2 \cdot (\omega_1 - \tau)] \end{bmatrix} \cdots \begin{bmatrix} \lambda \\ \vdots \\ \lambda \end{bmatrix} \begin{bmatrix} \omega_1 \\
\vdots \\ \omega_n \end{bmatrix} \end{cases}
$$
\n
$$
= \int_0^{\pi} y a_1 \left( \frac{\omega_1}{\omega_1} \right) \begin{bmatrix} \omega_1 \\
\vdots \\ \omega_n \end{bmatrix} \begin{bmatrix} \omega_1 \\
\vdots \\ \omega_n \end{bmatrix} \begin{bmatrix} \omega_1 \\
\vdots \\ \omega_n \end{bmatrix} \begin{bmatrix} \omega_1 \\
\vdots \\ \omega_n \end{bmatrix} \begin{bmatrix} \omega_1 \\
\vdots \\ \omega_n \end{bmatrix} \begin{bmatrix} \omega_1 \\
\vdots \\ \omega_n \end{bmatrix} \begin{bmatrix} \omega_1 \\
\vdots \\ \omega_n \end{bmatrix} \begin{bmatrix} \omega_1 \\
\vdots \\ \omega_n \end{bmatrix} \begin{bmatrix} \omega_1 \\
\vdots \\ \omega_n \end{bmatrix} \begin{bmatrix} \omega_1 \\
\vdots \\ \omega_n \end{bmatrix} \begin{bmatrix} \omega_1 \\
\vdots \\ \omega_n \end{bmatrix} \begin{bmatrix} \omega_1 \\
\vdots \\ \omega_n \end{bmatrix} \begin{bmatrix} \omega_1 \\
\vdots \\ \omega_n \end{bmatrix} \begin{bmatrix} \omega_1 \\
\vdots \\ \omega_n \end{bmatrix} \begin{bmatrix} \omega_1 \\
\vdots \\ \omega_n \end{bmatrix} \begin{bmatrix} \omega_1 \\
\vdots \\ \omega_n \end{bmatrix} \begin{bmatrix} \omega_1 \\
\vdots \\ \omega_n \end{bmatrix} \begin{bmatrix} \omega_1 \\
\vdots \\ \omega_n \end{bmatrix} \begin{bmatrix} \omega_1 \\
\vdots \\ \omega_n \end{bmatrix} \begin{bmatrix} \omega_1 \\
\vdots \\ \omega_n \
$$

 $y := yy(g, N2)$ <- точное решение задачи.  $I\mu$ : = SIµSHHSH(N1,t, µ) < ДНПФ интегрирующего звена порядка. G:= SNXSHHSH(g, N1,t)  $X := (E + \lambda \cdot I\mu)^{-1} \cdot G$ 

 $x :=$  SNB SHSH(N2, N1, t)  $\cdot$  X < решение задачи, найденное спектральным методом.

Визуализация решения, найденного спектральным методом,

совмещенная с визуализацией точного решения.

 $1 := 0...N2 \quad \tau_1 := 1 \cdot \frac{t}{N2}$ 

$$
\begin{array}{c}\n\begin{array}{c}\n\text{1.25}\n\end{array}\n\end{array}
$$
\n
$$
\begin{array}{c}\n\text{2.25}\n\end{array}
$$
\n
$$
\begin{array}{c}\n\text{3.25}\n\end{array}
$$
\n
$$
\begin{array}{c}\n\text{4.25}\n\end{array}
$$
\n
$$
\begin{array}{c}\n\text{1.25}\n\end{array}
$$
\n
$$
\begin{array}{c}\n\text{1.2.5}\n\end{array}
$$
\n
$$
\begin{array}{c}\n\text{1.2.5}\n\end{array}
$$
\n
$$
\begin{array}{c}\n\text{1.2.5}\n\end{array}
$$
\n
$$
\begin{array}{c}\n\text{1.2.5}\n\end{array}
$$
\n
$$
\begin{array}{c}\n\text{1.2.5}\n\end{array}
$$

Конец листинга 2

Пример 3. Решить спектральным методом задачу Коши:

$$
\begin{cases}\nT^2 \frac{d^2 x(\theta)}{d\theta^2} + 2\xi T \mathfrak{I}_{0|\theta}^{\mu} \frac{dx(\theta)}{d\theta} + \mathfrak{I}_{0|\theta}^{2\mu} x(\theta) = k g(\theta), \\
x(\theta)|_{\theta=0} = x_0, \quad \frac{dx(\theta)}{d\theta}\bigg|_{\theta=0} = x'_0,\n\end{cases}
$$
\n(13)

где  $T, \xi, k \in R$ ,  $\mu \in (0, 1/2)$ ,  $g(\theta) \in L_2[0, t]$  - заданная функция;  $\mathfrak{I}_{0|\theta}^{\mu}x(\theta)$  - дробная

производная Римана-Лиувилля, взятая от функции  $x(\theta)$ .

 $\overline{\phantom{a}}$ 

При  $\mu = 0$  уравнение (13) по определению дробной производной Риманаизвестное дифференциальное Лиувилля переходит в хорошо уравнение колебательного звена

$$
T^{2} \frac{d^{2}x(\theta)}{d\theta^{2}} + 2\xi T \frac{dx(\theta)}{d\theta} + x(\theta) = k g(\theta),
$$
\n(14)

где  $T$  - постоянная времени;  $\xi$  - коэффициент демпфирования;  $k$  - передаточный коэффициент. Для устойчивого колебательного звена  $0 < \xi < 1$ . Если  $\xi > 1$ , то звено последовательного соединения может быть представлено  $\mathbf{B}$ виде ДВУХ апериодических звеньев с постоянными времени  $T_1$ ,  $T_2$ ; если  $\xi = 1$ , то апериодические звенья имеют одинаковую постоянную времени, т.е.  $T_1 = T_2$ . Если  $\xi = 0$ , то такая система не рассеивает энергии и в ней протекают незатухающие колебания. Если  $\xi$ <0, выходные колебания с течением времени возрастают. Такое звено является неустойчивым колебательным звеном.

Эта задача в спектральной области может быть представлена в виде

$$
\left[E + a_1 P^{-(1-\mu)} + a_2 P^{-2(1-\mu)}\right] \cdot X =
$$
  
=  $k_1 P^{-2} \cdot G + x_0 S[1] + x'_0 S[\theta] + x_0 a_1 S\left[\frac{\theta^{1-\mu}}{\Gamma(2-\mu)}\right],$  (15)

где  $a_1 = \frac{2\xi}{T}$ ,  $a_2 = \frac{1}{T^2}$ ,  $k_1 = \frac{k}{T^2}$ ; S[1], S[ $\theta$ ], S $\left[ \frac{\theta^{1-\mu}}{\Gamma(2-\mu)} \right]$ - НСХ (матрицы столбцы)

функций  $1(\theta)$ ,  $\theta$ ,  $\frac{\theta^{1-\mu}}{\Gamma(2-\mu)}$  соответственно.

Отсюда имеем

$$
X = \left[E + a_1 P^{-(1-\mu)} + a_2 P^{-2(1-\mu)}\right]^{-1} \left\{k_1 P^{-2} \cdot G + k_0 S[1] + x_0 S[\theta] + x_0 a_1 S\left[\frac{\theta^{1-\mu}}{\Gamma(2-\mu)}\right]\right\}.
$$
\n(16)

Если  $\mu \rightarrow 0$ , то решение (16) задачи Коши (13) перейдет в решение задачи Коши для уравнения (14) и примет вид

$$
X = \left[E + a_1 P^{-1} + a_2 P^{-2}\right]^{-1} \left(k_1 P^{-2} \cdot G + x_0 S[1] + x_0' S[\theta] + x_0 a_1 S[\theta]\right).
$$
 (17)

## Решение задачи.

Листинг 3

N1 := 33 
$$
\le
$$
- порядок усечения матриц ПС НСХ.  $t := 2$  N2 := 200  
\n $g(\theta) := 1$   $s(\theta) := 1$   $s1(\theta, \mu) := \frac{\theta^{1-2\mu}}{\Gamma(2-\mu)}$   
\nПараметры системы  
\n $\Gamma$ 

$$
T := 0.15 \quad \xi := 0.2 \quad k := 1 \quad a_1 := \frac{2 \cdot \xi}{T} \quad a_2 := \frac{1}{T^2} \quad k_1 := \frac{k}{T^2}
$$

Если  $\mu := 0$ , то аналитическое решение задачи Коши (13) имеет ви,

$$
x_a(\theta) := \left[1 - \frac{e^{-\frac{\xi}{T}\theta}}{\sqrt{1-\xi^2}} \cdot \sin\left[\left(\frac{\sqrt{1-\xi^2}}{T}\right)\cdot \theta + \text{atan}\left(\frac{\sqrt{1-\xi^2}}{\xi}\right)\right]\right]
$$

Программа решения задачи (13) для различных значений  $\mu$ .

$$
x(N1, N2, t, x_0, x_1) := \begin{cases} S \leftarrow SNXSHHSH(s, N1, t) \\ G \leftarrow SNXSHHSH(g, N1, t) \\ E \leftarrow identity(N1) \\ P1 \leftarrow SD1SHHSH(N1, t) \\ 12 \leftarrow SHuSHHSH(N1, t, 2) \\ NB \leftarrow SNBSHSH(N2, N1, t) \\ for \quad k \in 0..12 \\ \mu \leftarrow \frac{4 \cdot k}{100} \\ S1 \leftarrow SNXSHHSH(\mu(s1, N1, t, \mu)) \\ P\beta \leftarrow SHuSHHSH(N1, t, 1 - \mu) \\ P\beta2 \leftarrow if (\mu = 0, 12, 12 \cdot P1 \cdot SHuSHHSH(N1, t, 1 - 2 \cdot \mu)) \\ GV \leftarrow [k_1 \cdot 12 \cdot G + x_0 \cdot (S + a_1 \cdot S1) + x_1 \cdot S1] \\ X \leftarrow (E + a_1 \cdot P\beta + a_2 \cdot P\beta2)^{-1} \cdot GV \\ xx \leftarrow NB \cdot X \\ for \quad j \in 0..N2 \\ a_{k,j} \leftarrow x_3 \end{cases}
$$

Визуализация решений с различными порядками дробных производных ( $\mu = 0, 0.04, 0.08, \ldots 0.48$ ) при нулевых а) и ненулевых б) начальных условиях.

Заметим, что точное решение для  $\mu = 0$  совмещено с решением, найденным спектральным методом (отмечено кружечками).

1 = 0.. N2 
$$
\theta_1 = 1 \cdot \frac{t}{N2}
$$
  
\nx0 = x2(N1, N2, t, 0, 0)  
\nx1 = x2(N1, N2, t, 0.3, 2)  
\nx1 = x2(N1, N2, t, 0.3, 2)  
\nx1 = x2(N1, N2, t, 0.3, 2)  
\nx1 = x2(N1, N2, t, 0.3, 2)  
\nx1 = x2(N1, N2, t, 0.3, 2)  
\nx1 = x2(N1, N2, t, 0.3, 2)  
\nx1 = x2(N1, N2, t, 0.3, 2)  
\nx1 = x2(N1, N2, t, 0.3, 2)  
\nx1 = x2(N1, N2, t, 0.3, 2)  
\nx1 = x2(N1, N2, t, 0.3, 2)  
\nx1 = x2(N1, N2, t, 0.3, 2)  
\nx1 = x2(N1, N2, t, 0.3, 2)  
\nx1 = x2(N1, N2, t, 0.3, 2)  
\nx1 = x2(N1, N2, t, 0.3, 2)  
\nx1 = x2(N1, N2, t, 0.3, 2)  
\nx1 = x2(N1, N2, t, 0.3, 2)  
\nx1 = x2(N1, N2, t, 0.3, 2)  
\nx1 = x2(N1, N2, t, 0.3, 2)  
\nx1 = x2(N1, N2, t, 0.3, 2)  
\nx1 = x2(N1, N2, t, 0.3, 2)  
\nx1 = x2(N1, k2, t, 0.3, 2)  
\nx1 = x2(N1, k2, t, 0.3, 2)  
\nx1 = x2(N1, k2, t, 0.3, 2)  
\nx1 = x2(N1, k2, t, 0.3, 2)  
\nx1 = x2(N1, k2, t, 0.3, 2)  
\nx1 = x2(N1, k2, t, 0.3, 2)  
\nx1 = x2(N1, k2, t, 0.3, 2)  
\nx1 = x2(N1, k2, t, 0.3, 2)  
\nx1 = x2(N1, k2, t, 0.3, 2)  
\nx1 = x2(N1, k2, t, 0.3, 2)  
\nx1 = x2(N1, k2, t, 0.3, 2)  
\

Визуализация решений, найденных при нулевых начальных условиях, в виде поверхности, которая является функцией времени  $\theta$  и порядка дробной производной  $\mu$   $\in$  [0,0.5].

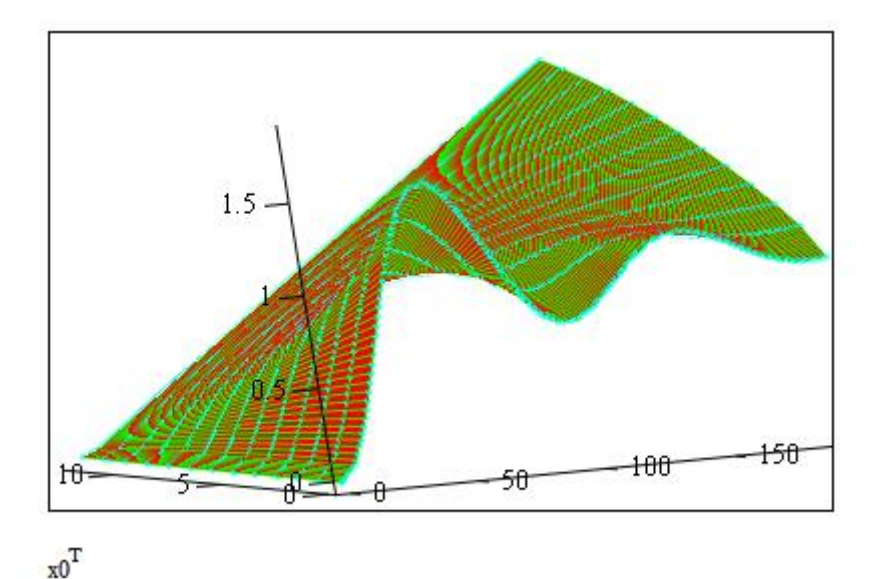

```
Конец листинга 3
```
**3. Пример анализа и параметрического синтеза дробной системы управления самонаводящейся ракеты в СКМ Mathcad спектральным методом в системе функций Фабера-Шаудера**

В работе [15] для моделирования дробной системы управления самонаводящейся ракеты применялся спектральный метод. Рассматривалась линеаризованная расчетная схема системы управления самонаводящейся ракеты, изображенная на рис. 2.

В этой расчетной схеме координатор цели 5 содержит дробную производную Римана-Лиувилля порядка  $\mu$ . Выходной переменной такой дробной системы, считается линейное смещение ракеты  $h(\theta)$  относительно опорной не вращающейся

линии визирования, которая связана с приращением угла визирования  $\phi$ ормулой:  $h(\theta) = r(\theta) \Delta \varphi(\theta)$ .

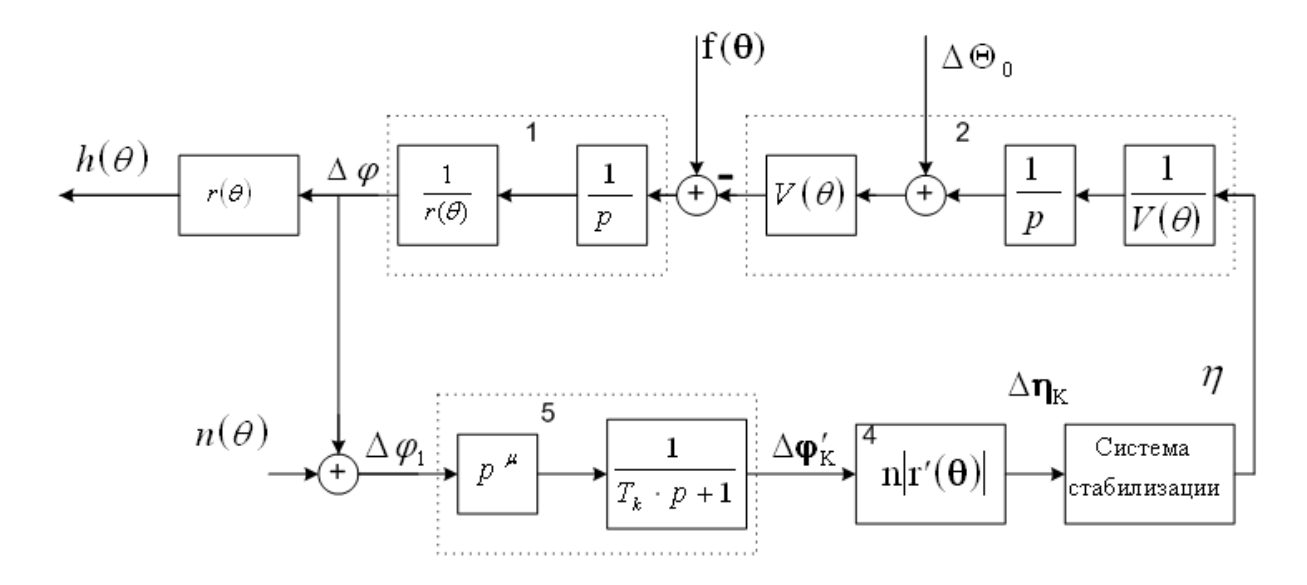

Рис. .2. Структурная схема системы управления самонаводящейся ракеты

За величину промаха (ошибки)  $h$  принимается значение  $h(\theta)$  в момент выключения координатора  $\theta = t_k$ .

Из внешних воздействий системы учтены: суммарный сигнал  $g(\theta) = \eta_u(\theta) - V(\theta)\Delta\Theta_0$ , () *V*() , учитывающий маневр цели и начальную ошибку прицеливания, и помеха  $n(\theta)$ . Эти сигналы случайные, заданные своими ковариационными функциями:

$$
R_{g}(\theta_{1}, \theta_{2}) = \eta_{u}^{2} \theta_{1} \theta_{2} + \Delta \Theta_{0}^{2} V(\theta_{1}) V(\theta_{2}).
$$
\n(18)

и

$$
R_n(\theta_1, \theta_2) = S_0 \, \delta(\theta_1 - \theta_2). \tag{19}
$$

Моделирование этой дробной системы управления самонаводящейся ракеты проведем в СКМ Mathcad спектральным методом, используя систему функций Фабера-Шаудера.

Для численных расчетов примем следующие исходные данные:

$$
\mu = 0.76; \quad V(\theta) = 200(1+\theta); \quad r(\theta) = 100(45 - 6\theta - \theta^2); \quad T_1 = 0,3 \, c; \quad T_2 = 0,1 \, c;
$$
\n
$$
\xi_2 = 0,125; \quad \eta_{\kappa}^2 = 400; \quad \Delta\Theta_0^2 = 0,0004; \quad S_0 = 4 \cdot 10^{-5}; \quad 0 \le \theta \le t_k, \quad t_k = 4 \, c.
$$

Надо для дробной системы управления (рис. 2):

#### $\left( \right)$ Найти средние квадратичные значения переходных процессов

 $h_{gcx}(\theta)$ ,  $h_{ncx}(\theta)$ ,  $h_{cx}(\theta) = \sqrt{h_{gcx}^2(\theta) + h_{ncx}^2(\theta)}$  при заданных параметрах системы управления, обусловленные полезным сигналом  $g(\theta)$  и помехой  $n(\theta)$ .

 $(2)$ Выбрать оптимальные значения параметра дробности  $\mu$  и константы навигации  $n$  из условия минимума среднего квадратичного значения промаха

$$
h_{cx} = \sqrt{h_{gcx}^2 + h_{ncx}^2} \,, \tag{20}
$$

где  $h_{\text{gcx}} = r(t_k) \sqrt{\Delta \varphi_s^2(t_k)}$  и  $h_{\text{ncx}} = r(t_k) \sqrt{\Delta \varphi_n^2(t_k)}$  - среднее квадратичное значение промаха, обусловленное воздействием  $g(\theta)$  и помехой  $n(\theta)$  соответственно, а  $\Delta \varphi_s^2(t_k)$ ,  $\Delta \varphi_n^2(t_k)$  дисперсии переменной  $\Delta \varphi$ , обусловленные воздействием  $g(\theta)$  и помехой  $n(\theta)$  B MOMEHT  $\theta = t_k$ .

Спектральный расчет непрерывной системы управления включает в себя следующие этапы:

1) По заданной структурной схеме (рис. 2) находим ДНПФ дробной системы управления.

2) Задаёмся параметрами, при которых решается задача.

Пусть: *N*1 – порядок усечения матриц ДНПФ системы управления; [0, $t_k$ ] – интервал работы системы управления; *L*1 – количество равноотстоящих точек, заданных на интервале [0, t<sub>k</sub>], в которых вычисляются непрерывные переходные процессы (первая точка совпадает с левым, а последняя с правым концом отрезка  $[0, t_k]$ .

Положим:

$$
N1 := 17
$$
 L1 := 32  $t_k := 4$  E := identity(N1) - единичная матрица.  
 $n := 3.2$  - константа навитации блока выработки команд 4.

Примем следующие числовые значения параметров системы, начальных условий и помех:

 $\mu$  = 0.73 - дробный порядок оператора дифференцирования.  $\tau_1 := 0.3$  - постоянная времени координатора цели (динамический элемент 5).  $\tau_2$  = 0.1  $\xi_2$  = 0.125 - параметры системы стабилизации (колебателбное звено).  $V(\theta) := 200 \cdot (1 + \theta)$  - скорость ракеты на опорной траектории.  $r(\theta) := 100 \cdot (45 - 6 \cdot \theta - \theta^2)$  закон изменения расстояния между ракетой и целью на опорной траектории.  $VI(\theta) := \frac{1}{V(\theta)}$   $r1(\theta) := \frac{1}{r(\theta)}$  - переменные коэффициенты кинематических  $\eta := 400$   $\Delta t_0 := 0.0025$   $S_0 := 0.00004$  - параметы характеристик внешних воздействий.  $R_g(\theta, \tau) := \eta \cdot \theta \cdot \tau + \Delta t_0 \cdot V(\theta) \cdot V(\tau)$ 

#### 3) Вычислим НСП внешних воздействий.

 $S_g$  := SNCSHHSH1 $(R_g, N1, t_k)$  $S_n := S_0 \cdot SKCSHSH1(N1)^{-1}$  - НСП внешних воздействий. 4) Вычислим ДНПФ системы самонаведения.

I1 := SIµSHHSH1(N1, $t_k$ ,1)  $I\mu$  := SIµSHHSH1(N1, $t_k$ ,1- $\mu$ )<br>P1 := SP1SHHSH1(N1, $t_k$ )  $W_{\text{an}}$  := SAPSHHSH1(N1, $\tau_1$ ,1, $t_k$ )  $W_{cc}$  = SKOSHHSH1 $(N1, \tau_2, \xi_2, 1, t_k)$   $A_{1v}$  = SYZSHHSH1 $(V1, N1, t_k)$  $A_{1r}$  = SYZSHHSH1 $(r1, N1, t_k)$   $A_v$  = SYZSHHSH1 $(V, N1, t_k)$  $dr(t) := 200 \cdot (3 + t)$  - модуль скорости сближения ракеты и цели на опорной траектории.  $A_{dr}$  = SYZSHHSH1(dr, N1, t<sub>k</sub>)  $W_2 := -n \cdot A_v \cdot I1 \cdot A_{1v} \cdot W_{cc} \cdot A_{dr} \cdot W_{ar} \cdot (I\mu \cdot P1)$  $W_{1,1} := (E - I1 \cdot W_2 \cdot A_{1r})^{-1} \cdot I1$  \_ ДНПФ системы самонаведения.  $W_{1,2} = W_{1,1} \cdot W_2$ 

5) Вычислим НСП и различные характеристики выходных случайных сигналов.

$$
S_{x1} := W_{1,1} \cdot S_g \cdot W_{1,1}^T \t S_{x2} := W_{1,2} \cdot S_n \cdot W_{1,2}^T \t S_h := S_{x1} + S_{x2}
$$
  
\nQ := SNBSHSHI(L1.N1, t<sub>k</sub>) QK := SNBSHSHIK(N1, t<sub>k</sub>)  
\n1 := 0...L1 t<sub>1</sub> :=  $\frac{t_k}{L1} \cdot 1$   
\nN1-1 N1-1  
\n
$$
D_{x1_1} := \sum_{i=0}^{N1-1} \sum_{j=0}^{N1-1} Q_{1,i} \cdot (S_{x1})_{i,j} \cdot Q_{1,j} \t h_{c\kappa 1_i} := \sqrt{D_{x1}}_1
$$
\n
$$
D_{x2_1} := \sum_{i=0}^{N1-1} \sum_{j=0}^{N1-1} Q_{1,i} \cdot (S_{x2})_{i,j} \cdot Q_{1,j} \t h_{c\kappa 2_i} := \sqrt{D_{x2}}_1
$$
\n
$$
D_{h_1} := \sum_{i=0}^{N1-1} \sum_{j=0}^{N1-1} Q_{1,i} \cdot (S_{h})_{i,j} \cdot Q_{1,j} \t h_{c\kappa_1} := \sqrt{D_{h_1}}
$$

Средние квадратичные значения переходных процессов, обусловленные воздействиями  $g(\theta)$  и  $n(\theta)$ , показаны на рис. 3.

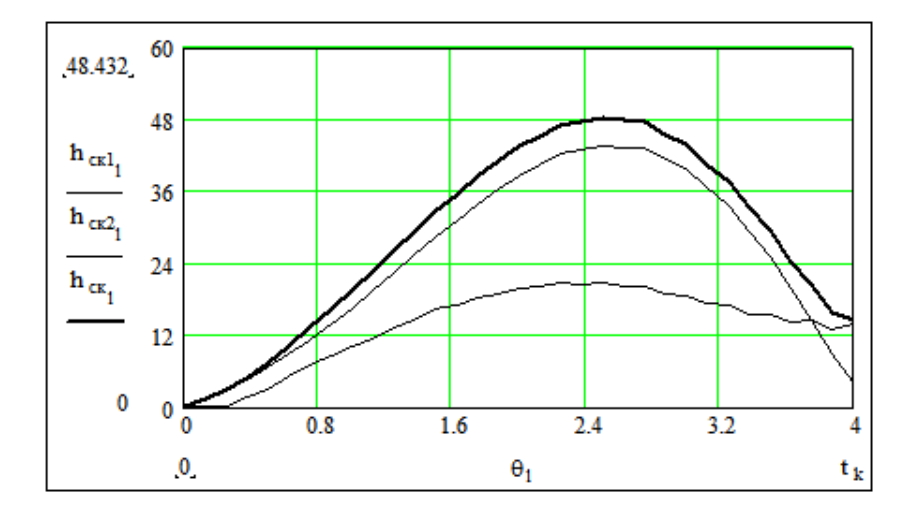

Рис. 3. Средние квадратичные значения переходных процессов системы управления самонаводящейся ракеты

6) Составляем программу вычисления зависимости среднего квадратичного значения промаха  $h_{\infty}$  от значения параметров дробности  $\mu$  координатора цели системы самонаведения и константы навигации  $n$  блока выработки команд.

h1N
$$
\xi_{\text{cK}}(N1, t_k) :=
$$
  
\n
$$
= \begin{cases}\nW_{\text{cc}} \leftarrow \text{SKOSHHSH1}(N1, \tau_2, \xi_2, 1, t_k) \\
for 1 \in 0.. 20 \\
for n1 \in 0.. 20 \\
\mu1 \leftarrow \frac{1}{40} + \frac{1}{2} \\
I\mu1 \leftarrow \text{SI}\mu\text{SHHSH1}(N1, t_k, 1 - \mu1) \\
F1 \leftarrow -A_v \cdot I1 \cdot A_{1v} \\
F2 \leftarrow A_{dr} \cdot W_{ar} \cdot I\mu1 \cdot P1 \\
W_2 \leftarrow \left(2.5 + \frac{n1}{10}\right) \cdot F1 \cdot W_{cc} \cdot F2 \\
W_{1,1} \leftarrow (E - I1 \cdot W_2 \cdot A_{1r})^{-1} \cdot I1 \\
W_{1,2} \leftarrow W_{1,1} \cdot W_2 \\
S_{x1} \leftarrow W_{1,1} \cdot S_g \cdot W_{1,1}^T \\
S_{x2} \leftarrow W_{1,2} \cdot S_n \cdot W_{1,2}^T \\
S_h \leftarrow S_{x1} + S_{x2} \\
D_h \leftarrow QK \cdot S_h \cdot QK^T \\
h_{cx_{1,n1}} \leftarrow \sqrt{(D_h)_0}\n\end{cases}
$$

7) Вычисляем зависимости среднего квадратичного значения промаха *hск* от порядка дробности  $\mu$  оператора дифференцирования и константы навигации п блока выработки команд:

$$
h1_{\text{CK}}:=h1N\xi_{\text{CK}}\!\!\left(N1,t_k\right)\Bigg]
$$

Зависимость среднего квадратичного значения промаха  $h_{\alpha\beta}$ порядка дробности оператора дифференцирования  $\mu$  координатора цели и константы навигации *n* блока выработки команд показана на рис. 4. Как видно из графика оптимальное значение среднего квадратичного значения промаха *hск* определяется параметрами  $\mu = 0.75$ ,  $n = 3.2$ .

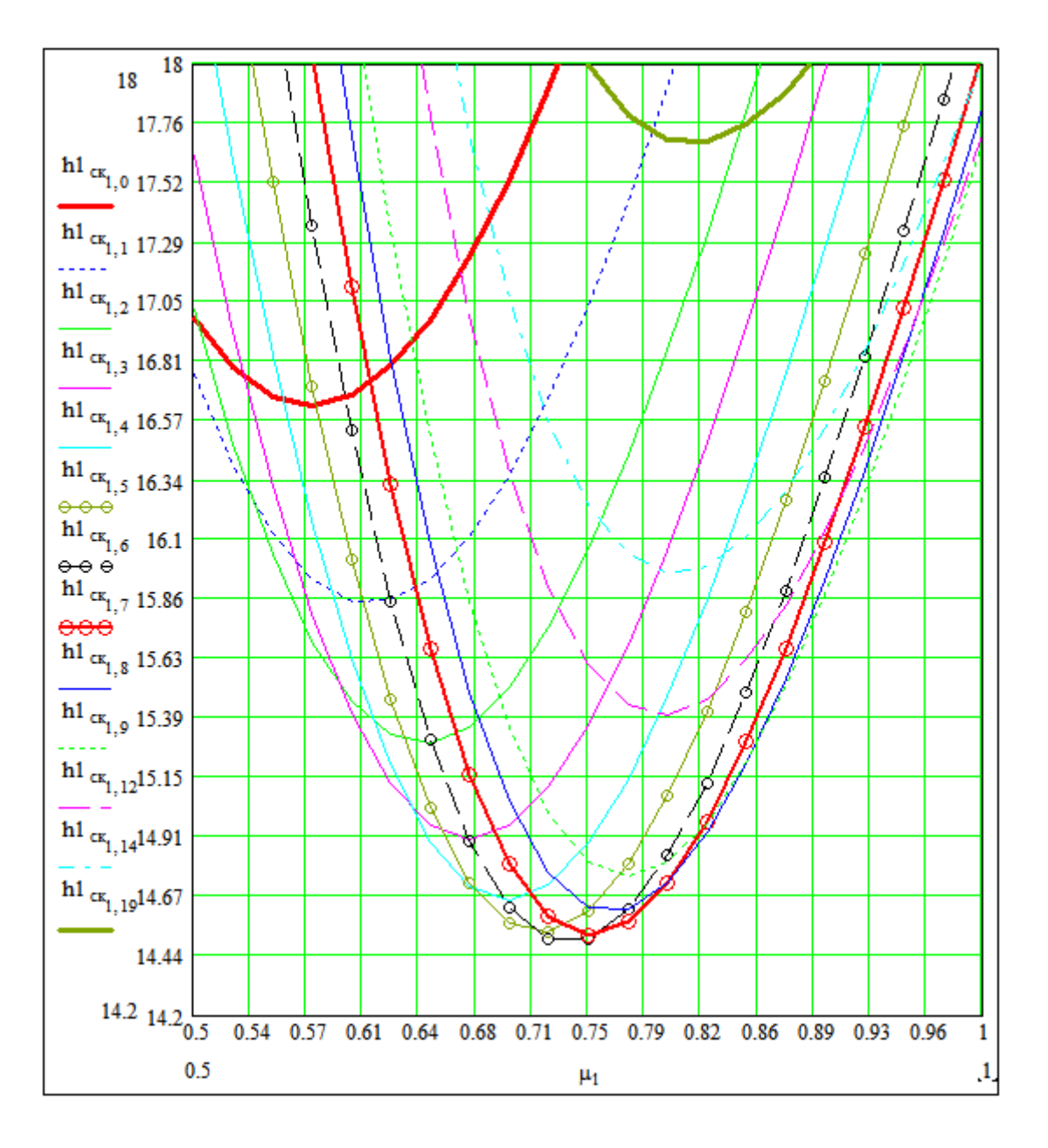

Рис. 4. Зависимость среднего квадратичного значения промаха  $h_{cx}$  от порядка дробности оператора дифференцирования  $\mu$  координатора цели и константы навигации  $n$  блока выработки команд

**Приложение. Описание процедур (элементарных операций спектрального метода) пакета расширения MLSY\_SM\_SH+Mathcad и их формальных параметров в системе функций Фабера-Шаудера**

Правила формирование структуры имени программного модуля для спектральных алгоритмов можно найти в работах [14, 15, 21].

Здесь используются идентификаторы SH и SHH для функций Фабера-Шаудера восстановления и разложения соответственно.

1) *SNBSHSH*1(*L*1,*L*,*t*) - вычисление усеченной матрицы-строки *L* непрерывных функций (восстановления) Фабера-Шаудера на отрезке [0,*t*] на системе тактовых точек  $(l-1)$   $t/L1$ , где  $l = 1,...,L1+1$ . Результат представляется матрицей размером  $L1 \times L$ ;  $SNBSHSH2(i, \tau, t)$ - вычисление *i*-й функция Фабера-Шаудера на отрезке [0,*t*] в точке  $\tau$ ; *SNBRSHSH*1(*L*1,*L*,*t*)- вычисление усеченной матрицы-строки *L* непрерывных функций разложения Фабера-Шаудера на отрезке [0,*t*] на системе тактовых точек  $(l-1)t/L1$ , где  $l=1,...,L1+1$ . Результат представляется матрицей размером  $L1 \times L$ ; SNBSHSH1K(L,t) - вычисление усеченной матрицы-строки L непрерывных функций (восстановления) Фабера-Шаудера на отрезке [0,*t*] в конечной точке *t* .

2) *SNXSHHSH*1(*g*,*L*,*t*) - вычисление усеченной матрицы-столбца НСХ размером L ×1 на отрезке [0,*t*] по аналитически заданной функции *g*(*x*) ; *SNXSHHSH*2(*a*,*N*1,*L*,*t*) - вычисляется усеченной матрицы-столбца НСХ размером  $L \times 1$  на отрезке [0,*t*] по таблично заданной функции  $a(x)$  в N1 тактовой точке отрезке  $[0,t]$ .

3) *SNCSHHSH*1(*R*,*L*,*t*) - вычисление усеченной матрицы НСП размером  $L \times L$  на отрезке [0,*t*] по аналитически заданной корреляционной функции  $R(x, y)$ .

4) *SI*1*SHHSH*1(*L*,*t*) - вычисление усеченной матрицы ДНПФ интегрирующего звена размером  $L \times L$  на отрезке  $[0, t]$ ;  $SI \mu SHHSH1(L, t, \mu)$  - вычисление усеченной матрицы ДНПФ интегрирующего звена Римана – Лиувилля дробного порядка  $\mu > 0$ размером  $L \times L$  на отрезке  $[0, t]$ .

5) *SP*1*SHHSH*1(*L*,*t*) - вычисление усеченной матрицы ДНПФ дифференцирующего звена (первого рода) размером  $L \times L$  на отрезке  $[0, t]$ ; *SD*1*SHHSH*1(*L*,*t*) - вычисление усеченной матрицы ДНПФ дифференцирующего звена (второго рода) размером  $L \times L$  на отрезке  $[0,t]$ ;  $SID \mu SHHSH1(L,t,\mu)$  вычисление усеченной матрицы ДНПФ обобщенного интегродифференцирующего звена дробного порядка  $\mu \in R$  размером  $L \times L$  на отрезке  $[0, t]$ . Если  $\mu > 0$ , то вычисляется усеченной матрицы ДНПФ интегрирующего звена Римана – Лиувилля дробного порядка, если  $\mu$ <0, то вычисляется усеченная матрицы ДНПФ обобщенного звена дробного порядка. При  $\mu = 0$  вычисляется единичная матрица размером  $L \times L$ .

6) *SAPSHHSH*1(*L*,*T*,*k*,*t*) - вычисление усеченной матрицы ДНПФ апериодического звена размером  $L \times L$  на отрезке  $[0, t]$ ;  $T$  - постоянная времени апериодического звена; *k* - коэффициент усиления апериодического звена.

7) *SKOSHHSH*1(*L*,*T*,*k*1,*k*,*t*) - вычисление усеченной матрицы ДНПФ колебательного звена размером  $L \times L$  на отрезке  $[0, t]$ ;  $T$  - постоянная времени

колебательного звена; *k* - коэффициент усиления колебательного звена; *k*1 коэффициент демпфирования колебательного звена.

8) *SCDSHHSH*1(*L*,*T*1,*t*) - вычисление усеченной матрицы ДНПФ звена чистого сдвига размером  $L \times L$  на отрезке  $[0, t]$ ;  $T1$  - величина чистого сдвига: если  $T1 > 0$ , то  $T1$  - величина запаздывания, если  $T1 < 0$ , то  $T1$  - величина упреждения.

9) *SYZSHHSH*1(*a*,*L*,*t*) - вычисление усеченной матрицы ДНПФ усилительного звена размером *L L* на отрезке [0,*t*] по аналитически заданному коэффициенту усиления *a*(*x*) .

10) SXCSHSH1(L) - вычисление усеченной матрицы ДНХС размером  $L \times L$  на отрезке [0,*t*].

#### **Библиографический список**

1. Самко С.Г., Килбас А.А., Маричев О.И. Интегралы и производные дробного порядка и некоторые их приложения. - Минск: Наука и техника, 1987. – 688 с.

2. Тарасов В.Е. Модели теоретической физики с интегродифференцированием дробного порядка. – Москва-Ижевск: Ижевский институт компьютерных исследований, 2011. – 568 с.

3. Учайкин В.В. Метод дробных производных. – Ульяновск: Изд-во «Артишок», 2008. – 510 с.

4. Васильев В.В., Симак Л.А. Дробное исчисление и аппраксимационные методы в моделировании динамических систем. – Киев: НАН Украины, 2008. – 255 с.

5. Бабенко Ю.И. Метод дробного дифференцирования в прикладных задачах тепломассообмена. - СПб.: НПО «Профессионал», 2009. – 584 с.

6. Потапов А.А., Гильмутдинов А.Х., Ушаков П.А. Фрактальные элементы и радиосистемы: Физические аспекты. - М.: Радиотехника, 2009. - 200 с.

7. Бекмачев Д.А., Потапов А.А., Ушаков П.А. Проектирование фрактальных пропорционально-интегрально-дифференциальных регуляторов дробного порядка // Успехи современной радиоэлектроники. 2011. №5. С. 13–20.

8. Солодовников В., Семенов В., Пешель М., Недо Д. Расчет систем управления на ЦВМ: спектральный и интерполяционный методы. – М.: Машиностроение, 1979.– 664 с.

9. Солодовников В. В., Семенов В. В. Спектральная теория нестационарных систем управления. - М.: Наука, 1974. – 336 с.

10. Семенов В.В., Рыбин В.В. Алгоритмическое и программное обеспечение расчета нестационарных непрерывно-дискретных систем управления ЛА спектральным методом: [Учебно-методическое пособие.](http://dep805.ru/books/byclass.php?classid=14) – М.: Изд-во МАИ, 1984. – 84 с.

11. Пупков К.А., Егупов Н.Д., Рыбаков К.А., Рыбин В.В., Сотскова И.Л., и др. Нестационарные системы автоматического управления: анализ, синтез и оптимизация. – М.: Изд-во МГТУ им. Н.Э. Баумана, 2007. – 632 с.

12. Пантелеев А.В., Рыбаков К.А., Сотскова И.Л. Спектральный метод анализа нелинейных стохастических систем управления – М.: Вузовская книга, 2006. – 392 с.

13. Пантелеев А.В., Рыбаков К.А. Прикладной вероятностный анализ нелинейных систем управления спектральным методом. – М.: МАИ-Принт, 2010. – 160 с.

14. Рыбаков К.А., Рыбин В.В. Моделирование распределенных и дробнораспределенных процессов и систем управления спектральным методом. – М.: Издво МАИ, 2016. – 160 с.

15. Рыбин В.В. Моделирование нестационарных непрерывно-дискретных систем управления спектральным методом в системах компьютерной математики. – М.: Изд-во МАИ, 2011. – 220 с.

16. Рыбин В.В. Моделирование дробных нестационарных систем управления в СКМ спектральным методом // Вестник Московского авиационного института. 2011. Т. 18. № 4. С. 102–118.

17. Рыбин В.В. Моделирование САУ ядерной энергетической установкой в СКМ спектральным методом // Труды МАИ. 2012. № 50. URL: <http://www.mai.ru/science/trudy/published.php?ID=28987>

18. Рыбин В.В. Моделирование распределенных и дробно-распределенных процессов и систем управления в СКМ спектральным методом // Труды МАИ. 2012. № 50. URL:<http://www.mai.ru/science/trudy/published.php?ID=28812>

19. Рыбин В.В. Моделирование нестационарных систем управления целого и дробного порядка проекционно-сеточным спектральным методом. – М.: Изд-во МАИ, 2013. – 160 с.

20. Рыбин В.В. Разработка пакета расширения MLSY\_SM СКМ Mathcad в биортогональных вейвлет-базисах // Труды МАИ. 2009. № 33. URL: <http://www.mai.ru/science/trudy/published.php?ID=7352>

21. Рыбин В.В. Описание сигналов и линейных нестационарных непрерывных систем управления в базисах вейвлетов // Труды МАИ. 2003. № 10. URL:<http://www.mai.ru/science/trudy/published.php?ID=34572>

22. Рыбин В.В. Разработка и применение пакетов расширения MLSY\_SM СКМ Mathcad, Maple, Mathematica, Matlab // Труды МАИ. 2003. № 13. URL: <http://www.mai.ru/science/trudy/published.php?ID=34432>

23. Рыбин В.В. Разработка и применение пакета расширения Spektr\_SM СКМ Matlab // Труды МАИ. 2003. № 13. URL: <http://www.mai.ru/science/trudy/published.php?ID=34433>

24. Рыбин В.В. Описание сигналов и линейных нестационарных непрерывных систем управления в базисах вейвлетов и их анализ в вычислительных средах. – М.: Изд-во МАИ, 2003. – 96 с.

25. Рыбин В.В. Разработка пакета расширения MLSY\_SM СКМ Mathcad в базисах Добеши М-го порядка // Труды МАИ. 2009. № 33. URL: <http://www.mai.ru/science/trudy/published.php?ID=7353>

26. Рыбин В.В. Разработка пакета расширения MLSY\_SM СКМ Mathcad в проекционно-сеточных финитных базисах // Труды МАИ. 2010. № 41. URL: <http://www.mai.ru/science/trudy/published.php?ID=23812>

27. Кашин Б.С., Саакян А.А. Ортогональные ряды. – М.: Изд-во АФЦ, 1999.  $-560$  c.

28. Кротов И.Г. Представление измеримых функций рядами по системе Фабера-Шаудера и универсальные ряды // Математические заметки. 1977. Т. 41. № 1. С. 215–229.

29. Кротов И.Г. О рядах по системе Фабера-Шаудера и по базисам пространства C[0,1] // Математические заметки. 1973. Т. 14. № 2. С. 185-195.

30. Матвеев В.А. О рядах по системе Шаудера // Математические заметки. 1967. Т. 2. № 3. С. 267–278.

31. Бочкарев С.И. О рядах по системе Шаудера // Математические заметки. 1968. Т. 4. № 4. С. 453-460.

32. Вакарчук С.Б., Щитов А.Н. Некоторые вопросы приближения частными суммами рядов Фабера–Шаудера в метрике пространства φ(L) // Известия вузов. Математика. 2004. № 10. С. 82–85.

33. Романов В.А., Рыбаков К.А. Спектральные характеристики операторов умножения, дифференцирования и интегрирования в базисе обобщенных функций Эрмита // Труды МАИ. 2010. № 39. URL: <http://www.mai.ru/science/trudy/published.php?ID=14816>

34. Рыбаков К.А. Программное обеспечение спектральных преобразований Spectrum // Труды МАИ. 2003. № 14. URL: <http://www.mai.ru/science/trudy/published.php?ID=34423>

35. Дьяконов В.П. Энциклопедия Mathcad 2001i и Mathcad 11. - М.: СОЛОН-Пресс, 2004. – 830 с.